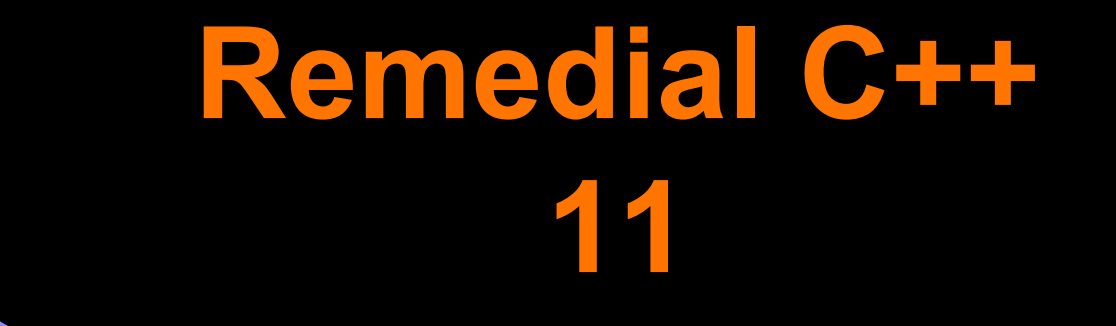

Now that we can actually use it… Pete Williamson (petewil00@hotmail.com)

# **Overview (1)**

- auto
- lambdas
- nullptr
- $\bullet$  = default, = delete
- **•** shared ptr
- Range based for loops

# **Overview (2)**

- $\bullet$  Uniform initialization = { $\overline{ }$ , , }; ● Moving objects (the move ctor) - see my other presentation on the NWCPP website.
- override
- using
- constexpr

# **Overview (3) - Stuff I haven't used**

- Decltype
- **Threading library**
- Variadic templates
- Strongly typed enums
- **Delegating c'tors**
- static assert

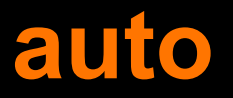

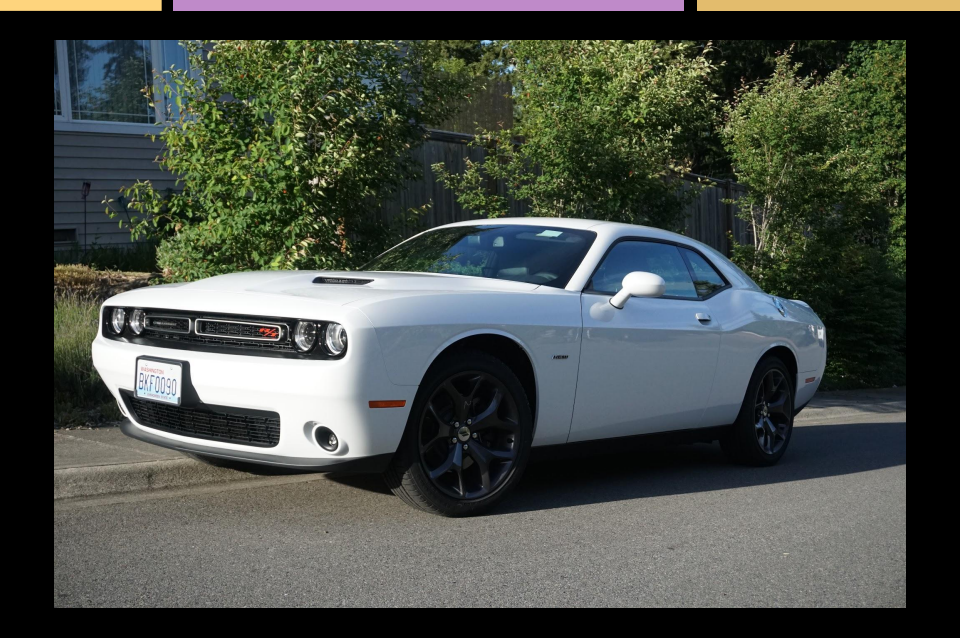

#### A Challenger for long type names

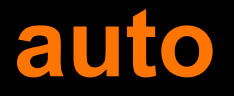

What it does

Figure out what type to use for a variable

**Example** for (auto& item : items)  $\{ \dots \}$ 

### **auto - why does it help?**

std::vector<NetworkPacket> packets;

const auto& bar = packets.rbegin(); -vsconst reverse\_iterator< std::vector<NetworkPacket>>& bar = packets.begin();

#### **auto**

#### When to use it

- You need to know what type it makes
- To make the code easier to read, instead of easier to type

#### You can use it with const and '&'

#### **lambda**

### I rode through the desert on a function with

no name...

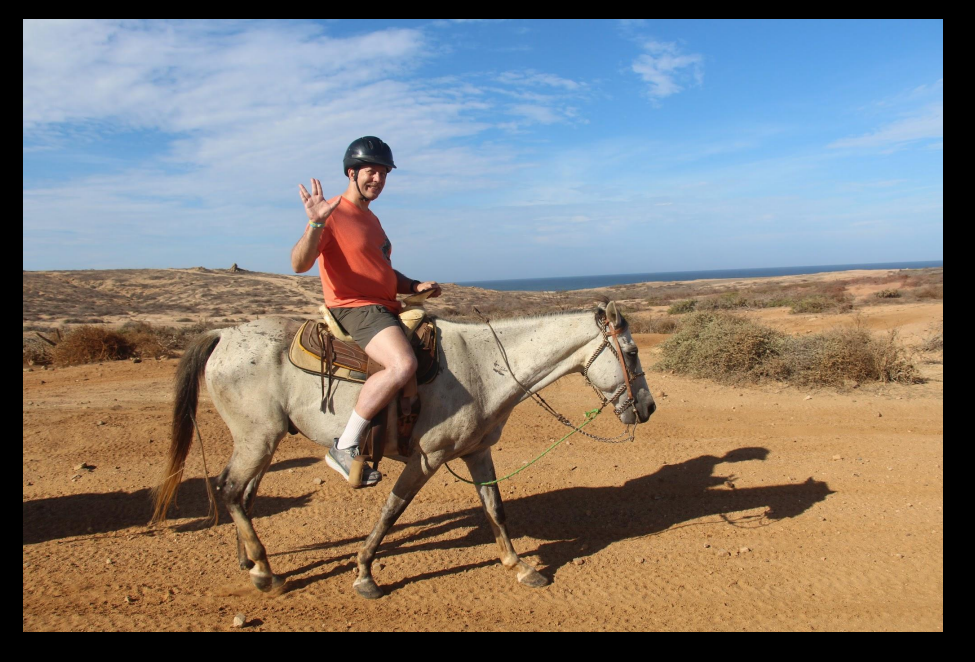

#### **lambdas**

```
What they are
  A way to define a function with no name.
```

```
Example (no capture)
auto glambda = \left[\right] (auto a, auto&& b) {
      return a < b; 
};
bool b = qlambda(3, 3.14);
```
### **Lambda example (capture)**

int i =  $3$ ; int j =  $5$ ; function<int (void) >  $f = [i, \delta j]$  { return i + j; }; cout  $<< f() << end1;$ 

### **Lambdas**

#### When to use

- Writing async code inline
- Passing comparators / find criteria
- Link to Herb's presentation

from 2011.

<https://vimeo.com/23975522>

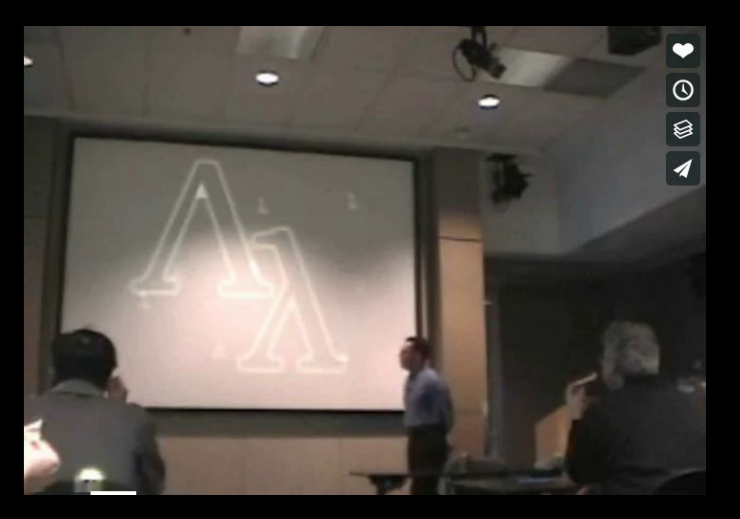

#### **Lambdas - comparator example**

std::sort(page\_infos->begin(), page\_infos->end(), [](const PageInfo& a, const PageInfo& b)  $\rightarrow$  bool { return a.last access time > b.last\_access\_time; });

### **Lambda - async completion ex**

}

void RequestQueueTaskTestBase::InitializeStore() { store .Initialize(base::BindOnce([](bool success) { ASSERT TRUE(success); })); PumpLoop();

### **Lambdas**

#### When not to use them

- Careful, can make code harder to read instead of easier if overused.
- Personally, I think that if it needs a function, a name helps. You may disagree.

# **Lambda bad example (from java)**

public static boolean saveAndSharePage(final Activity activity, Tab tab, final Callback<ShareParams> shareCallback) {

- offlinePageBridge.getPagesByNamespace(OfflinePageBridge.LIVE\_PAGE\_SHARING\_NAMESPACE,
	- new Callback<List<OfflinePageItem>>() {

}

}

}

- @Override public void onResult(List<OfflinePageItem> items) {
	- offlinePageBridge.savePage(webContents,
		- new ClientId(OfflinePageBridge.LIVE\_PAGE\_SHARING\_NAMESPACE, Integer.toString(tab.getId())),
		- new OfflinePageBridge.SavePageCallback() {
			- @Override public void onSavePageDone(int savePageResult, String url, long offlineId) {
				- offlinePageBridge.getPageByOfflineId(
					- offlineId, new Callback<OfflinePageItem>() {
						- @Override public void onResult(OfflinePageItem page) {
							- sharePublishedPage(page, activity, shareCallback);

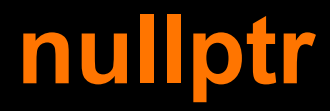

#### < no picture here, nothing to see, move along now >

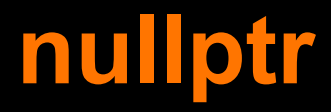

What it does Replaces NULL with a typed pointer. Example vector<Item>\* items = nullptr; When to use it Always, everywhere you would have used NULL. It's just better.

### **= default, = delete**

#### What it does

- Explicitly state that you rely on the default constructor, destructor, or assignment (with default)
- explicitly remove the default ctor, dtor, or assignment operator (with 'delete').

### **=default, = delete**

#### **Example**

- MyUncopyableClass( MyUncopyableClass& other) = delete;
- MyNormalClass() = default;

### **=default, =disabled**

#### When to use it We always use it whenever we want default behavior.

# **unique\_ptr**

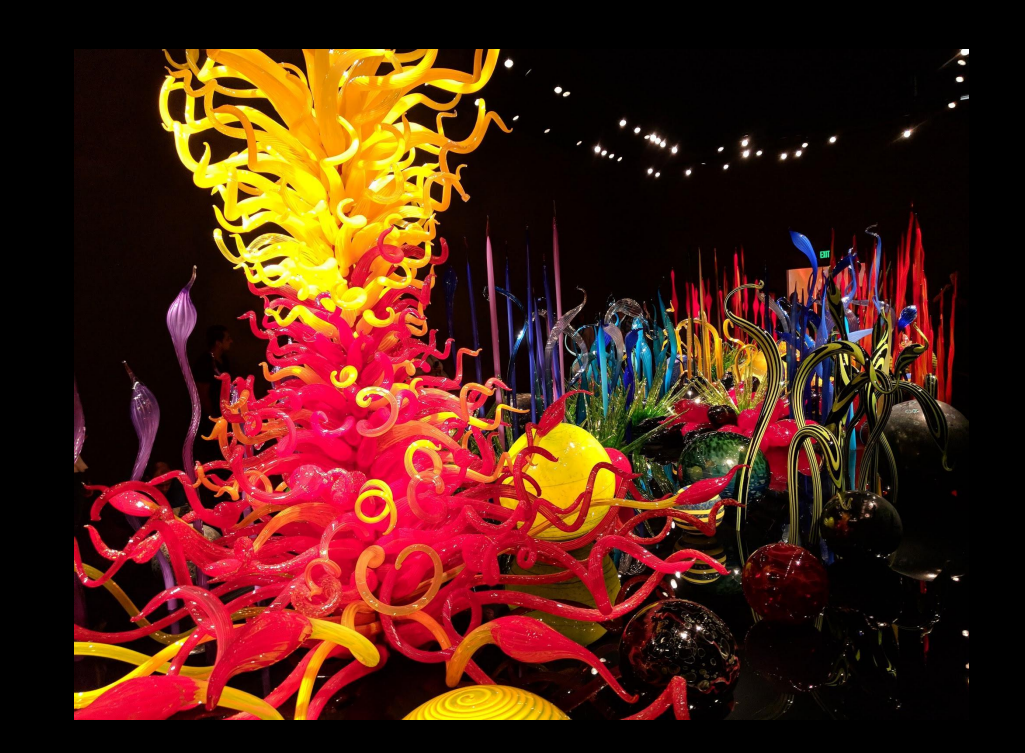

# **unique\_ptr**

#### What it does RAII (not RIAA). Pointer scoping to prevent memory leaks

When to use it All heap allocations (with some exceptions)

# **unique\_ptr example**

Example 1:

{

std::unique ptr<Foo> foo = std::make unique<Foo>; // use foo

 ... } // <- foo gets deleted here.

# **unique\_ptr example**

#### Example 2:

std::unique ptr<Foo> foo\_ptr(new Foo());

int MyFunction(std::unique\_ptr<Foo>) { … } // takes ownership of foo, called as: int bar = MyFunction(std::move(foo ptr));

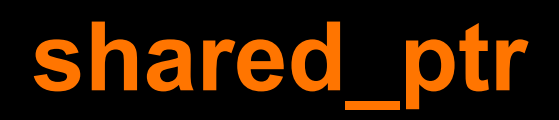

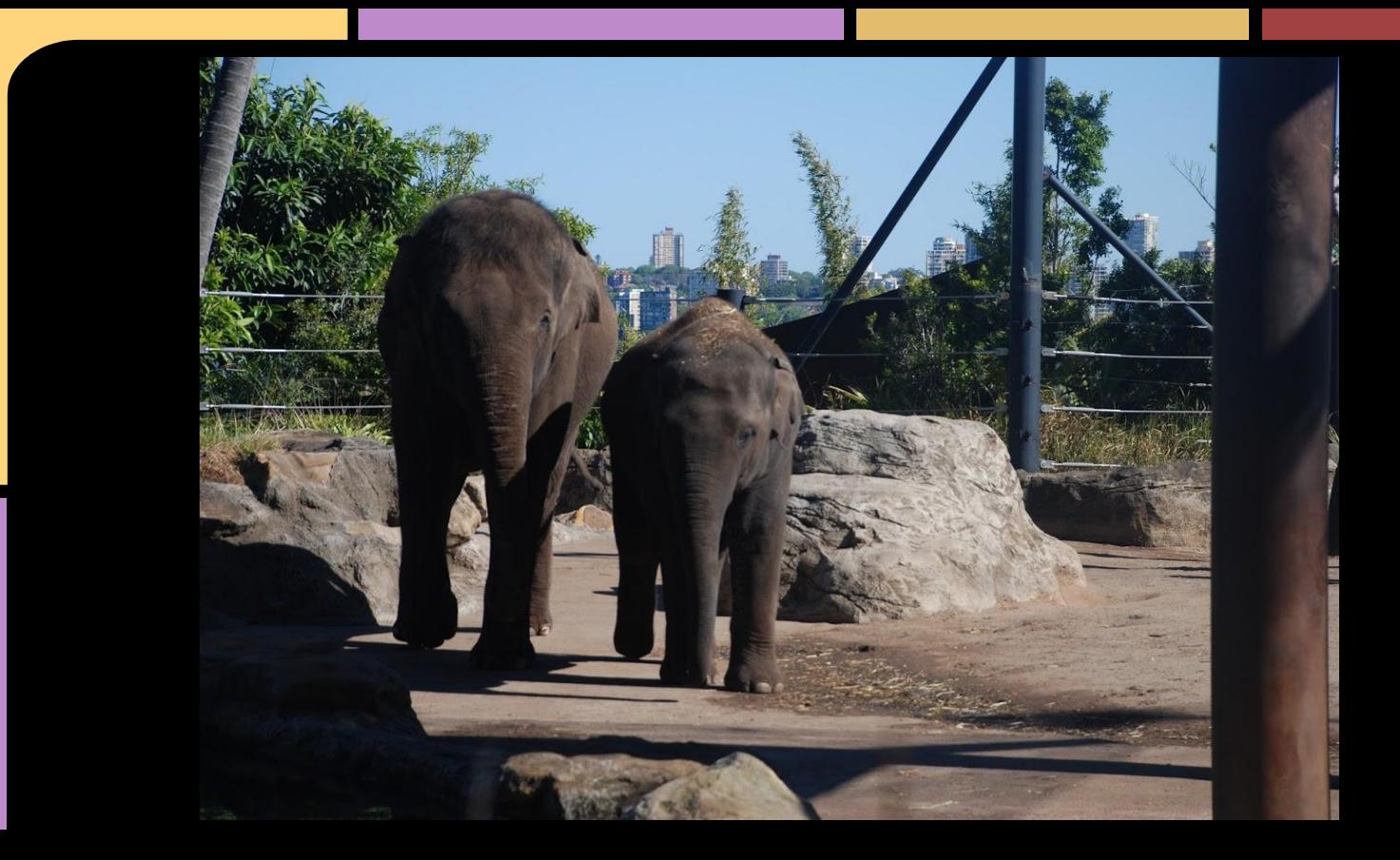

# **shared\_ptr**

What it does

Reference counted smart pointer

# **shared\_ptr example 1 (use)**

void AsyncCompileJob::AsyncCompileFailed(Handle<Object> error\_reason)

 // {job} keeps the {this} pointer alive. std::shared ptr<AsyncCompileJob> job = isolate ->wasm\_engine()->RemoveCompileJob(this); resolver\_->OnCompilationFailed(error\_reason);

# **shared\_ptr example 2 (decl)**

 // Abstraction over the storage of the wire bytes. Held in a shared\_ptr so

- // that background compilation jobs can keep the storage alive while // compiling.
- std::shared ptr<WireBytesStorage> wire bytes storage ;

# **shared\_ptr example 3 (accessors)**

- // Using shared pointers with functions
	- void SetWireBytesStorage(
		- std::shared ptr<WireBytesStorage> wire bytes storage) {
		-
		- wire bytes storage = wire bytes storage;

std::shared ptr<WireBytesStorage> GetWireBytesStorage() const { return wire bytes storage ;

From<https://cs.chromium.org/chromium/src/v8/src/wasm/module-compiler.cc>

# **Shared\_ptr example 4 (use)**

// Start the code section.

...

bool AsyncStreamingProcessor::ProcessCodeSectionHeader(

size t functions count, uint32 t offset,

std::shared ptr<WireBytesStorage> wire bytes storage) {

 job\_->native\_module\_->compilation\_state()->SetWireBytesStorage( std:: move(wire bytes storage) ); …

# **shared\_ptr example 5 (pointed at)**

- // What is being pointed at
- class WireBytesStorage {
- public:
- virtual ~WireBytesStorage() = default;
- virtual Vector<const uint8 t> GetCode(WireBytesRef) const = 0;
- };

### **When to use shared\_ptr**

#### When to use it

We avoid it whenever possible, easier to reason about unique pointers.

Multithreading: you can give each thread or callback a shared pointer to keep object alive (assuming you do proper thread mutexes on refcount changes).

### **Range based for loops**

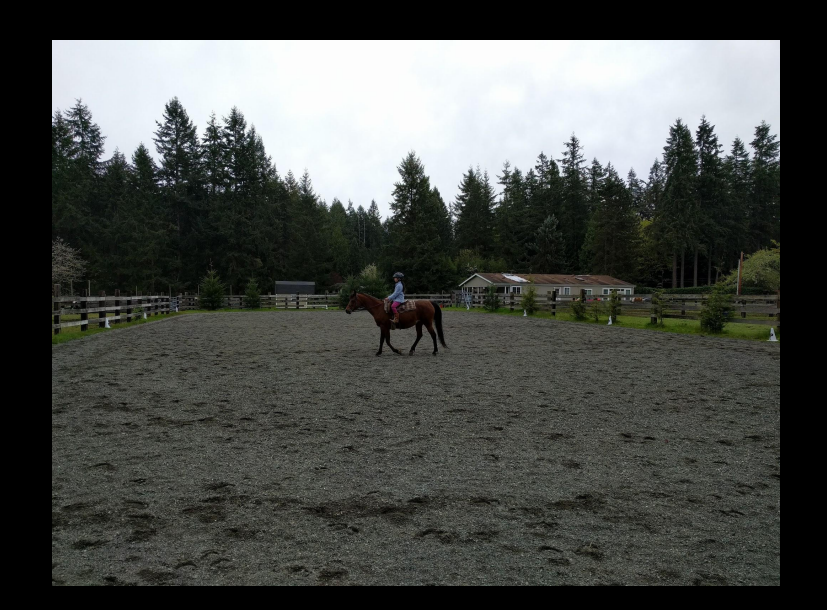

#### For people who are home on the range

### **Range based for loops**

What it does An easier to read syntax for for loops Example for (auto& item : container) {…}

When to use it This is good, use it always.

## **Uniform initialization**

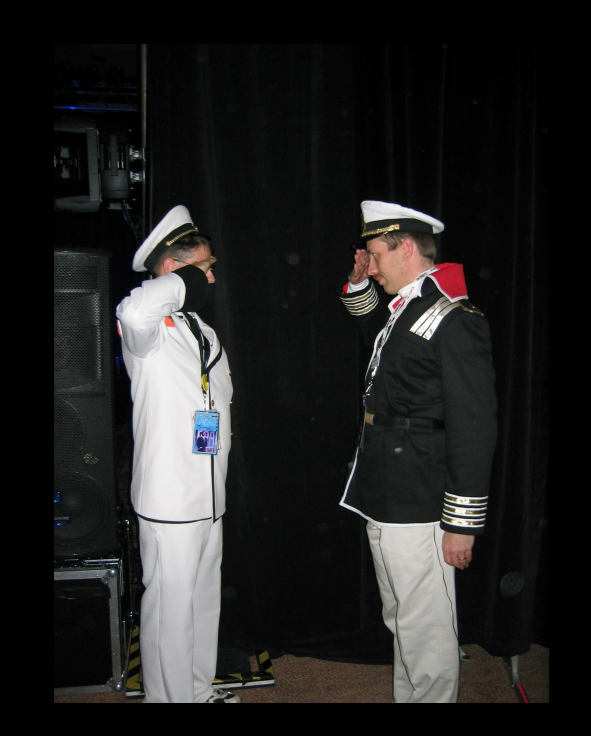

#### Yes, Captain Tyler Sir, my uniform is properly initialized.
## **Uniform Initialization - with { }**

What it does

A way to initialize variables, objects, and arrays.

## **Uniform Initialization - with { }**

```
Why we need it: C++ before it is inconsistent
// ok: initialize array variable
string a[] = { "foo", "bar" };// error: initializer list for non-aggregate vector 
vector<string> v = \{ "foo", "bar" };
```

```
void f(string a[]);
// syntax error: block as argument
f( { "foo", " bar" } );
```
### **Uniform Initialization - examples**

- int\* pi = new int[5]{ 1, 2, 3, 4, 5 }; // Dynamic.
- int arr[]  $\{ 1, 2, 3, 4, 5 \}$ ;
- $std::vector \ v {1, 2, 3, 4, 5}$
- std::set<int> s { 1,2,3,4,5 };
- std::map<int,std::string> m { {0, "zero"}, {1, "one"}, {2,"two"} };

int total = totalElementsInVector( $\{10, 20, 30, 40\}$ );

### **Uniform Initialization - examples**

```
X \times 1 = X\{1, 2\};X x2 = \{1,2\}; // the = is optional
X \times 3\{1, 2\};X^* p = new X\{1, 2\};
struct D : X {
     D(int x, int y) :X\{x, y\} { /* \ldots */ };
};
struct S {
     int a[3];
     S(int x, int y, int z) : a\{x,y,z\} { /* ... */ }; // solution to old problem
};
```
## **Uniform Initialization - with { }**

When to use it

### Array elements: std::vector<int> v{ 10, 20, 30 };

Objects: X x1 { "string", 4.0 };

## **Uniform Initialization - with { }**

When not to use it Sometimes it doesn't do what you expect.

A template may not know whether the argument inside curlies refers to a value or a number of elements.

<https://probablydance.com/2013/02/02/the-problems-with-uniform-initialization/>

### **Uniform Initialization - surprises**

```
template<typename T>
```

```
std::vector<T> create ten elements()
```

```
 return std::vector<T>{10};
```

```
int main()
```

```
create ten elements<std::string>(); // create ten elements
```
create ten elements<int>(); // create one element create ten elements<Widget>(); // Creates one element (for some Widget defn) create ten elements<char>(); // create one element create ten elements<std::vector<int>>(); // create ten elements

### **Uniform Initialization - when**

Google style guide allows it.

#### Bad:

Be careful when using a braced initialization list {...} on a type with an std::initializer list constructor.

### **Uniform Initialization - when**

#### Good:

The brace form prevents narrowing of integral types. This can prevent some types of programming errors.

int pi(3.14); // OK  $--$  pi == 3. int pi{3.14}; // Compile error: narrowing conversion.

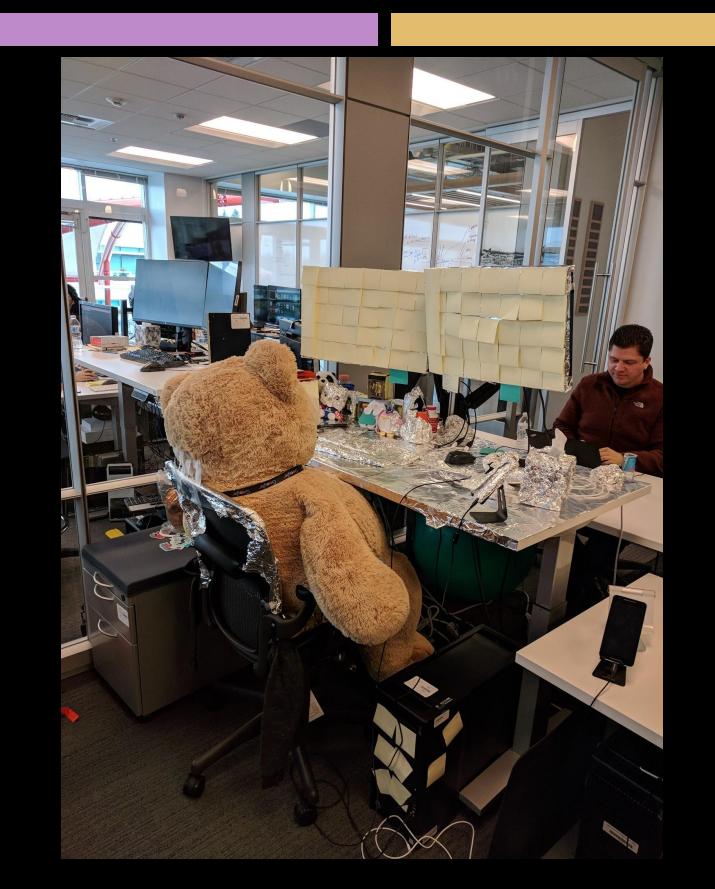

#### What it does

Allow you to prevent copying as you move through layers - make something only once, and pass it up through the layers.

For example, the windows networking stack wants to prevent copying at every interface.

#### **Example**

crunch data(std::move(my data));

### When to use it We try to use it as much as possible. Also good for functional programming.

Presentation: [https://www.youtube.com/watch?v=KcBmR05DU7o&feat](https://www.youtube.com/watch?v=KcBmR05DU7o&feature=youtu.be) [ure=youtu.be](https://www.youtube.com/watch?v=KcBmR05DU7o&feature=youtu.be)

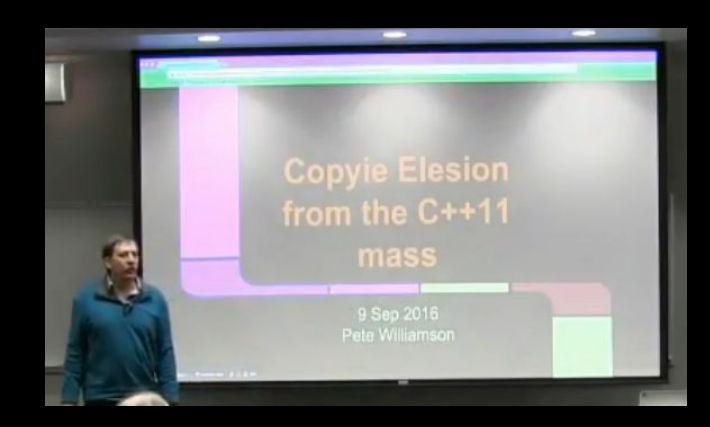

## **override**

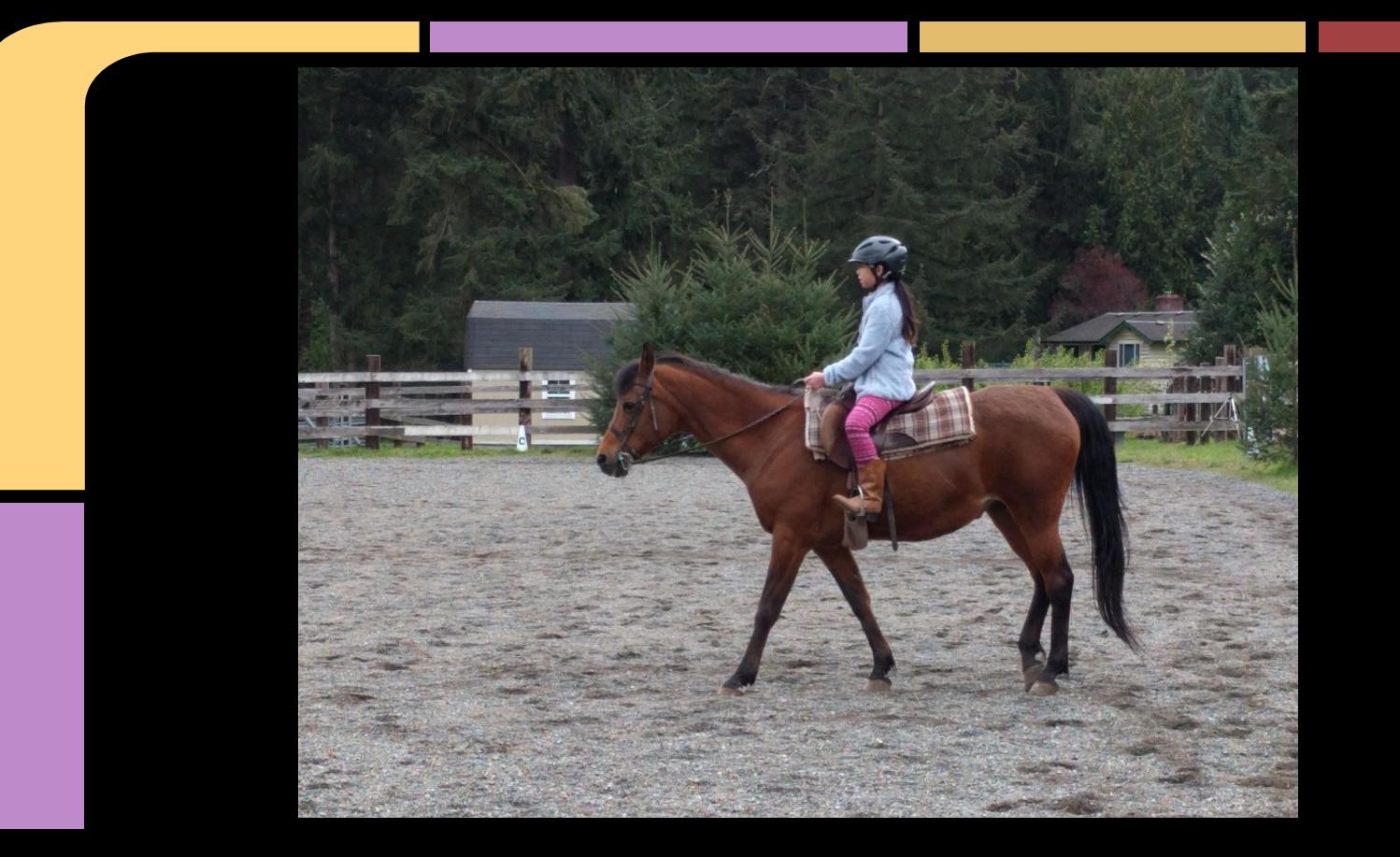

## **override keyword**

#### What it does

Make explicit that we intend to override a virtual function, so we can get compile warnings if we messed up somewhere.

### **override example**

}

In the base class .h file: class Task public: virtual void Run() =  $0;$  } In the derived class .h file: class TestTask : public Task { public: void Run() override;

## **override keyword**

When to use it Good idea, we always use it on the chromium project.

### **constexpr**

#### What it does

- Implies const
- Lets compiler know we can evaluate this function or variable at compile time

### **constexpr**

#### **Examples**

}

static constexpr size t kVendorNameSize = 3 \* sizeof(cpu\_info[1]); V8\_INLINE static constexpr int SizeFor( int length) { return kHeaderSize + length \* kTaggedSize;

### **constexpr**

#### When to use it

Use constexpr to specify true constants and the functions that support their definitions. Avoid complexifying function definitions to enable their use with constexpr. Do not use constexpr to force inlining.

### **using**

#### What it does

Sets up an alias for a more complicated typename, similar to typedef.

### **using - example**

#### namespace mynamespace {

// Used to store field measurements. DataPoint may // change from Bar\* to some internal type. // Client code should treat it as an opaque pointer. using DataPoint =  $foo::Bar*;$ 

// A set of measurements. Just an alias for user // convenience.

using TimeSeries = std::unordered set<DataPoint, std::hash<DataPoint>, DataPointComparator>;

} // namespace mynamespace

### **using**

#### When to use it

Use with classes, not with entire namespaces. std::string is OK, std:: is not.

## **using vs typedef:**

In new code, using is preferable to typedef, because it provides a more consistent syntax with the rest of C++ and works with templates.

## **Warning - stuff I haven't used yet.**

Although I can tell you how it works, I don't have personally based wisdom on how and when to use them.

## **decltype**

#### What it is

An expression to return the type of its argument without evaluating it (like sizeof).

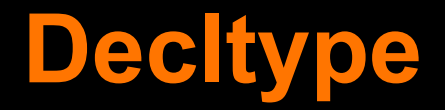

Example (with typedef/using)

typedef decltype(&nvmlInit) INITPROC;

using Unwrapped = decltype(Unwrap(std::declval<ForwardType>  $()$ );

### **Decltype**

**Example** 

}

template <class T> const decltype (T::list .get()) list(const T& iter) { return iter.list .get();

## **decltype**

#### When to use it

Sometimes when writing templates, we need to know the type of something, and can't just use "T".

### **Thread Support Library**

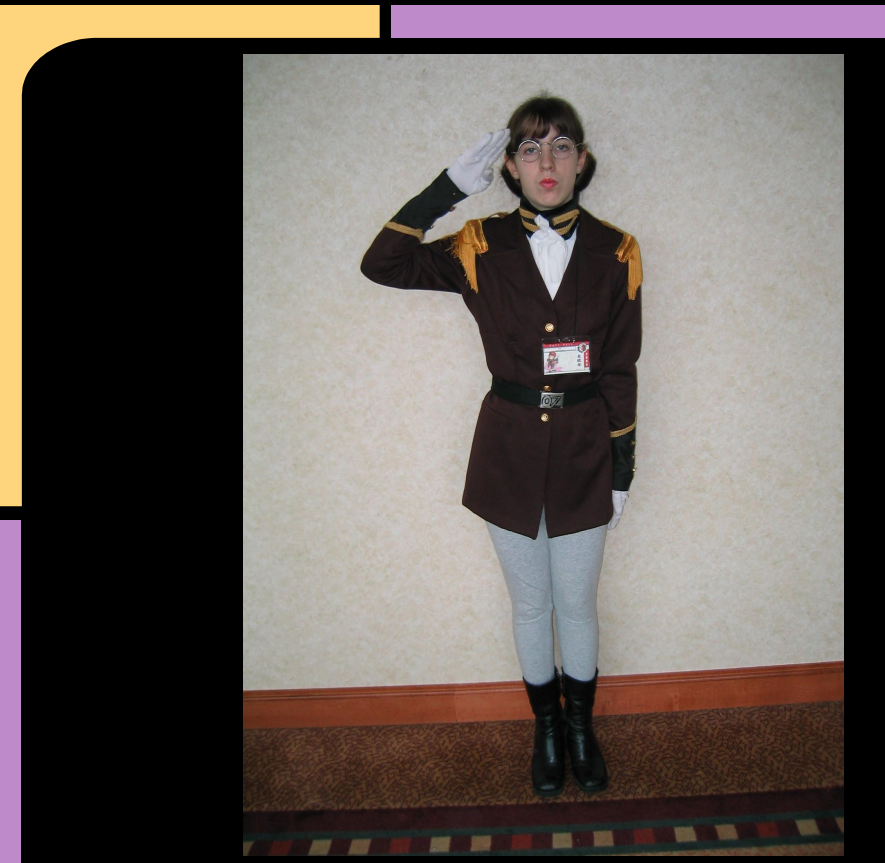

Some nice threads...

## **Thread Support Library**

#### What it does

Supports writing multithreaded and async programs at the C++ level. There's enough here for a lecture on its own.

Thread class, Mutexes, futures, etc.

## **Thread Support Library - example**

```
#include <iostream>
#include <thread>
void call from thread() {
    std::cout << "Hello, World" << std::endl;
}
```

```
int main() {
   //Launch a thread
  std::thread t1(call_from_thread);
   //Join the thread with the main thread
   t1.join();
   return 0;
```
}

### **Thread Support Library**

#### When to use it

We don't use it in Chromium because we have an older alternative that is already everywhere in the code base.

It is more a bit simpler than Posix, and can be portable.

## **New containers: unordered**

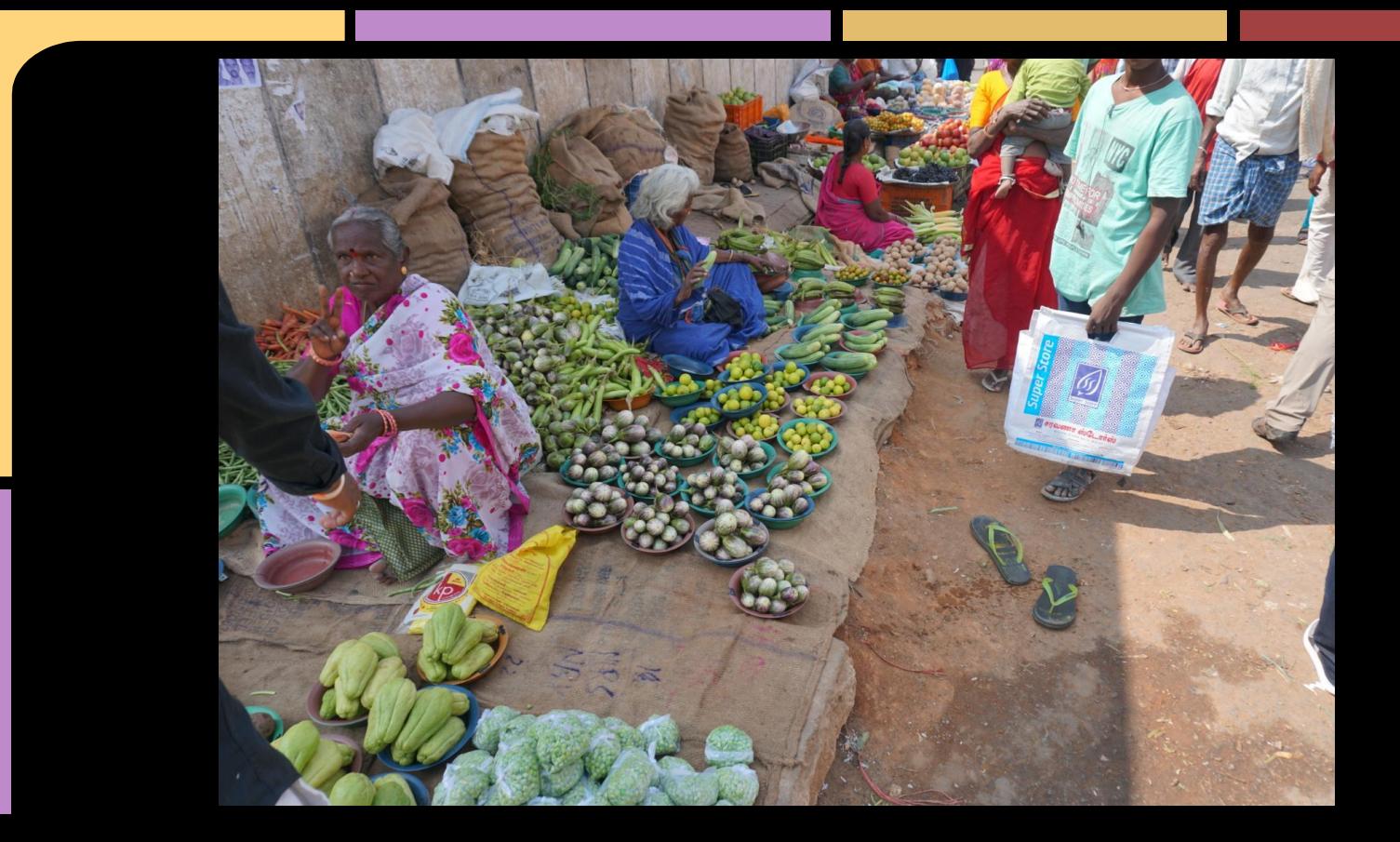

### **New containers: unordered**

#### What it does

Like a hash map but with no ordering, good for sets.

- unordered map
- unordered set
- unordered multimap
- unordered\_multiset

### **unordered\_set - example (1)**

#include <iostream>

#include <unordered\_set>

#include <algorithm>

int main() {

// Creating an Unoredered set of type string std::unordered set<std::string> setOfStrs;

// Insert strings to the set setOfStrs.insert("first"); setOfStrs.insert("second"); setOfStrs.insert("third");
## **Unordered\_set example (2)**

// Try to Insert a duplicate string in set setOfStrs.insert("second");

// Iterate Over the Unordered Set and display it for (std::string s : setOfStrs) std::cout << s << std::endl;

#### Output:

third

second

first

#### **Unordered**

When to use it

These containers maintain average constant-time complexity for search, insert, and remove operations. In order to achieve constant-time complexity, they sacrifice order for speed by hashing elements into buckets.

#### **Variadic templates - what it does**

What it does

Lets you make templates with any number of arguments.

#### **Variadic Templates - why we need**

#### #define TYPELIST  $1(T1)$

::Loki::Typelist<T1, ::Loki::NullType>

#define TYPELIST  $2(T1, T2)$ ::Loki::Typelist<T1, TYPELIST 1(T2) >

#define TYPELIST  $3(T1, T2, T3)$ ::Loki::Typelist<T1, TYPELIST 2(T2, T3) >

#define TYPELIST  $4(T1, T2, T3, T4)$ ::Loki::Typelist<T1, TYPELIST 3(T2, T3, T4) >

#### **Variadic Templates - example**

template<typename T, typename... Args> T adder(T first, Args... args) { return first + adder(args...);

long sum =  $adder(1, 2, 3, 8, 7);$ 

}

#### **Variadic templates - when to use**

When to use it

Remember we used to have to do this by making one overload for every possible number of args? Modern C++ design's loki library had to do that.

# **Strongly typed enums**

What it does

As it says, adding strong typing to enums

### **Enums - the old way**

enum Selection { None, Single, Multiple };

Selection sel = Single;

# **Strongly typed enums - example**

```
enum class Selection
{
     None,
     Single,
     Multiple,
};
Selection s = Selection:: Multiple;
```
# **Strongly typed enums**

#### When to use it

Using these is more type safe, and they don't get converted to int automatically. Chromium uses them.

Also, you can specify the underlying type now in both kinds:

enum class Selection : unsigned char enum Selection : unsigned char

# **Delegating constructors**

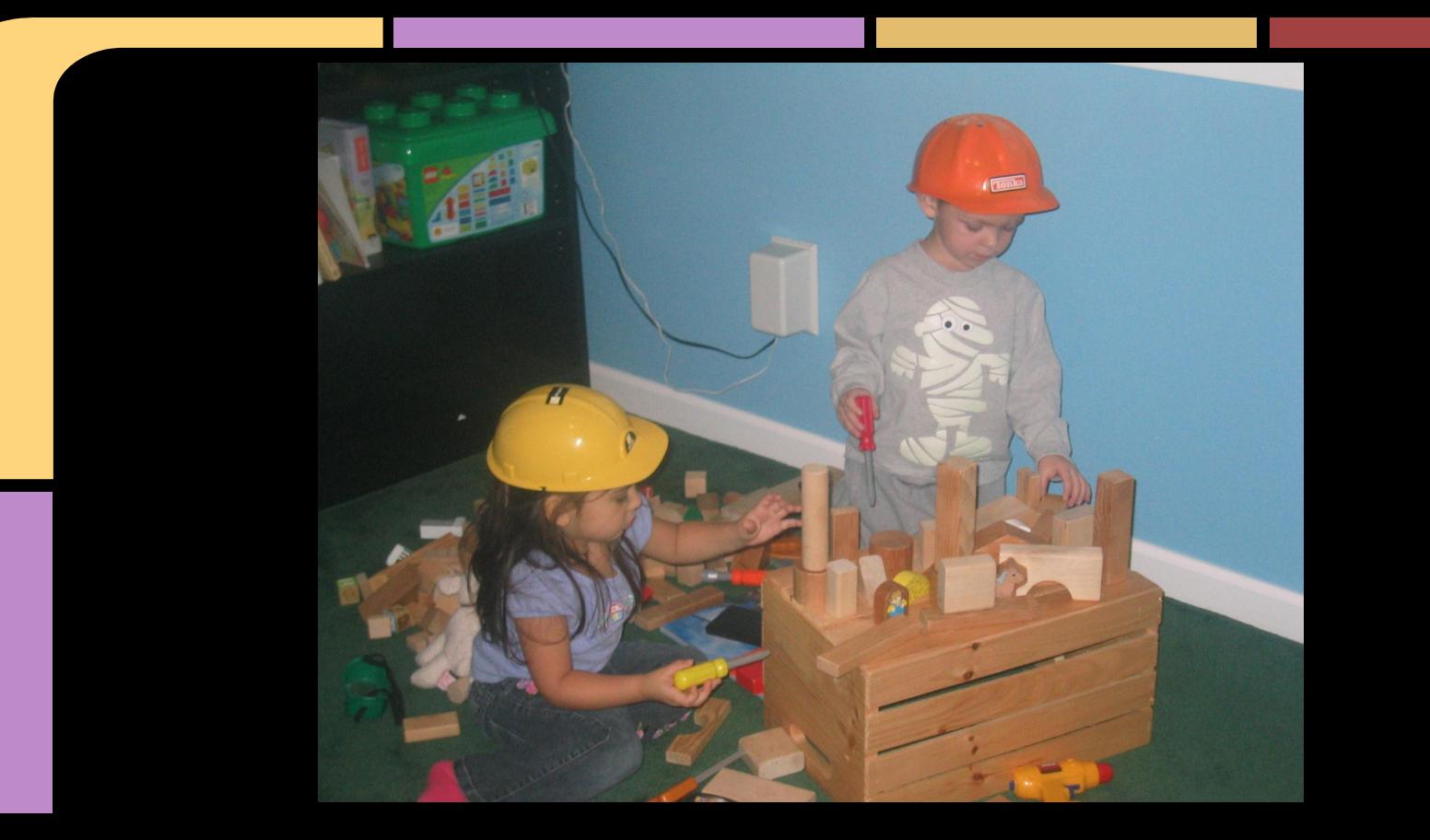

#### **Delegating constructors**

#### What it does

Lets one constructor call another ctor to do the work, then fixup the state.

## **Delegating Constructors - example**

```
 A() { 
          x = 0;
          \overline{y} = 0;
         z = 0 ;
 }
```

```
 // Constructor delegation 
   A(int z) : A()this->z = z; // Only update z
 }
```
### **Delegating constructors**

#### When to use them

For classes with const members, using an Init() method to init the members is impossible.

Even for non-const members, most classes' constructors need to do simple work "call[ing] virtual functions or attempt[ing] to raise non-fatal failures" - and delegated constructors eliminate copies of that boilerplate.

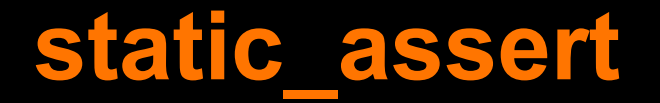

#### <static electricity in action - Imagine a photo of a balloon with hair here>

#### **static\_assert**

#### What it does

Compile time asserts. Break at compile time if something is wrong, always easier than catching at runtime

### **static\_assert example**

static assert ( param\_is\_forwardable || !std::is constructible<Param, std::decay t<Unwrapped>&&>::value, "Bound argument |i| is move-only but" "will be forwarded by copy. " "Ensure |Arg| is bound using" "base::Passed(), not std::move().");

#### **static\_assert**

#### When to use

Very helpful deep inside libraries to check assumptions and communicate to programmer what is wrong.

### **New library additions**

Lots of additions to the std lib not covered here, we're concentrating on language features tonight.

[https://github.com/AnthonyCalandra/modern-cpp-feature](https://github.com/AnthonyCalandra/modern-cpp-features/blob/master/CPP11.md#c11-library-features) [s/blob/master/CPP11.md#c11-library-features](https://github.com/AnthonyCalandra/modern-cpp-features/blob/master/CPP11.md#c11-library-features)

# **Library additions:**

std::move std::forward std::thread std::to\_string std::tie std::weak\_ptr std::chrono

std::array std::async Memory Model Type traits **Tuples** Smart ptr Unordered containers

# **Links (1)**

The Biggest Changes in C++11 (and Why You Should Care) [https://smartbear.com/blog/develop/the-biggest-changes](https://smartbear.com/blog/develop/the-biggest-changes-in-c11-and-why-you-should-care/) [-in-c11-and-why-you-should-care/](https://smartbear.com/blog/develop/the-biggest-changes-in-c11-and-why-you-should-care/)

The 15 C++11 features you must really use in your C++ projects.

<http://cppdepend.com/blog/?p=319>

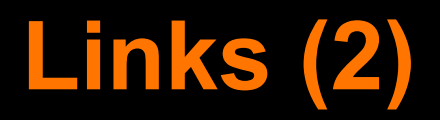

Complete list of features: [https://github.com/AnthonyCalandra/modern-cpp-feature](https://github.com/AnthonyCalandra/modern-cpp-features/blob/master/CPP11.md) [s/blob/master/CPP11.md](https://github.com/AnthonyCalandra/modern-cpp-features/blob/master/CPP11.md)

Features for other new C++ versions (stay tuned) [https://github.com/AnthonyCalandra/modern-cpp-feature](https://github.com/AnthonyCalandra/modern-cpp-features) [s](https://github.com/AnthonyCalandra/modern-cpp-features)

# **Links (3)**

Official C++ 11 website: <https://isocpp.org/wiki/faq/cpp11>

Chromium style guide for C++ 11

<https://chromium-cpp.appspot.com/>

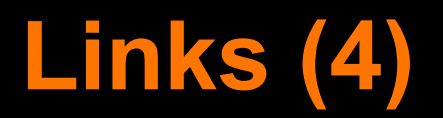

CPP Reference: <https://en.cppreference.com/w/>

### **Thanks for Listening!**

Let me know if you are interested in Remedial C++ 14 or 17, or the library additions to C++11.